## **Spanning Tree Versions**

- Spanning Tree is an industry standard protocol and is enabled by default on all vendor's switches
- IEEE Open Standards:
  - 802.1D Spanning Tree Protocol (STP). The original Spanning Tree implementation. Uses one Spanning Tree for all VLANs in the LAN.
  - **802.1w Rapid Spanning Tree Protocol (RSTP).** Significantly improved convergence time. Uses one Spanning Tree for all VLANs in the LAN.
  - 802.1s Multiple Spanning Tree Protocol (MSTP). Enables grouping and mapping VLANs into different spanning tree instances for load balancing.

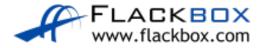

## MSTP Load Balancing Example

- The Access Layer switches have PCs attached in multiple VLANs
- CD1 is made the Root Bridge for VLANs 10 19
- Traffic for these VLANs is forwarded on the link to CD1 and blocked on the link to CD2
- Traffic for these VLANs is forwarded on the link to CD2 and blocked on the link to CD1
- Two Spanning Tree instances run, one for each group of VLANs

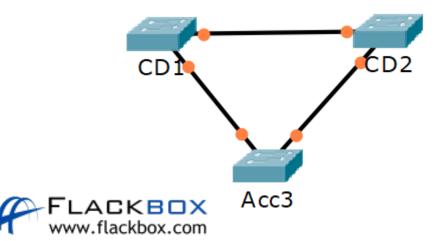

#### Cisco Versions

- Cisco released enhancements to the open standards.
  - Per VLAN Spanning Tree Plus (PVST+): Cisco enhancement to 802.1D. Uses a separate Spanning Tree instance for every VLAN. This is the default on Cisco switches.
  - Rapid Per VLAN Spanning Tree Plus (RPVST+): Cisco enhancement to 802.1w RSTP. Significantly improved convergence time over PVST+. Uses a separate Spanning Tree instance for every VLAN.
- The Cisco versions do not support grouping multiple VLANs into the same instance

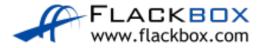

# PVST+ and RPVST+ Load Balancing Example

- The Access Layer switches have PCs attached in multiple VLANs
- CD1 is made the Root Bridge for VLANs 10 19
- Traffic for these VLANs is forwarded on the link to CD1 and blocked on the link to CD2
- Traffic for these VLANs is forwarded on the link to CD2 and blocked on the link to CD1
- Twenty Spanning Tree instances run, one for each VLAN

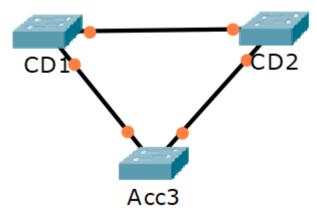

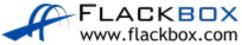

### **PVST+ Port Roles**

- PVST+ will assign the Root, Designated or Alternate role to ports
- Alternate Ports are Blocking Ports

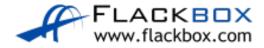